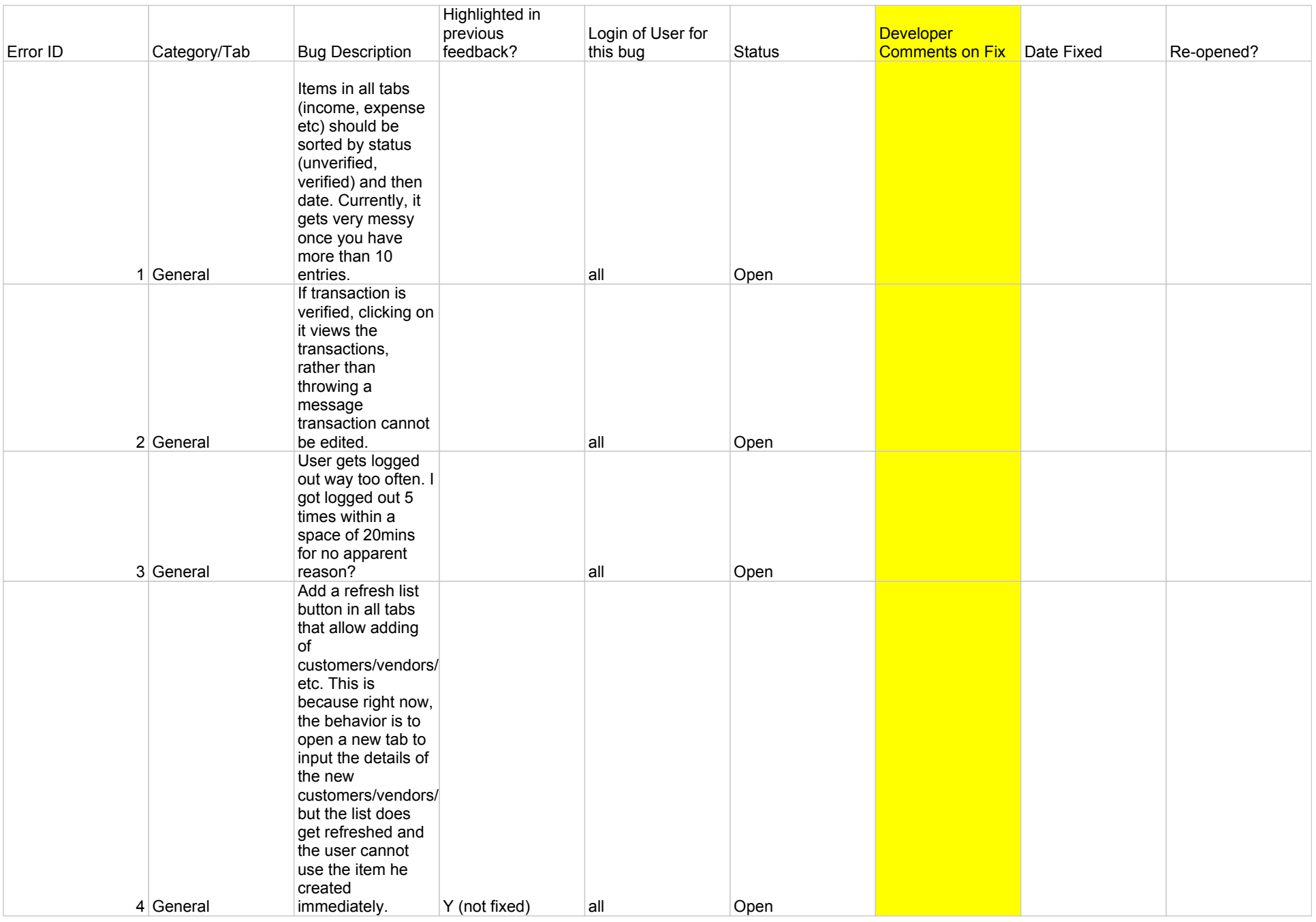

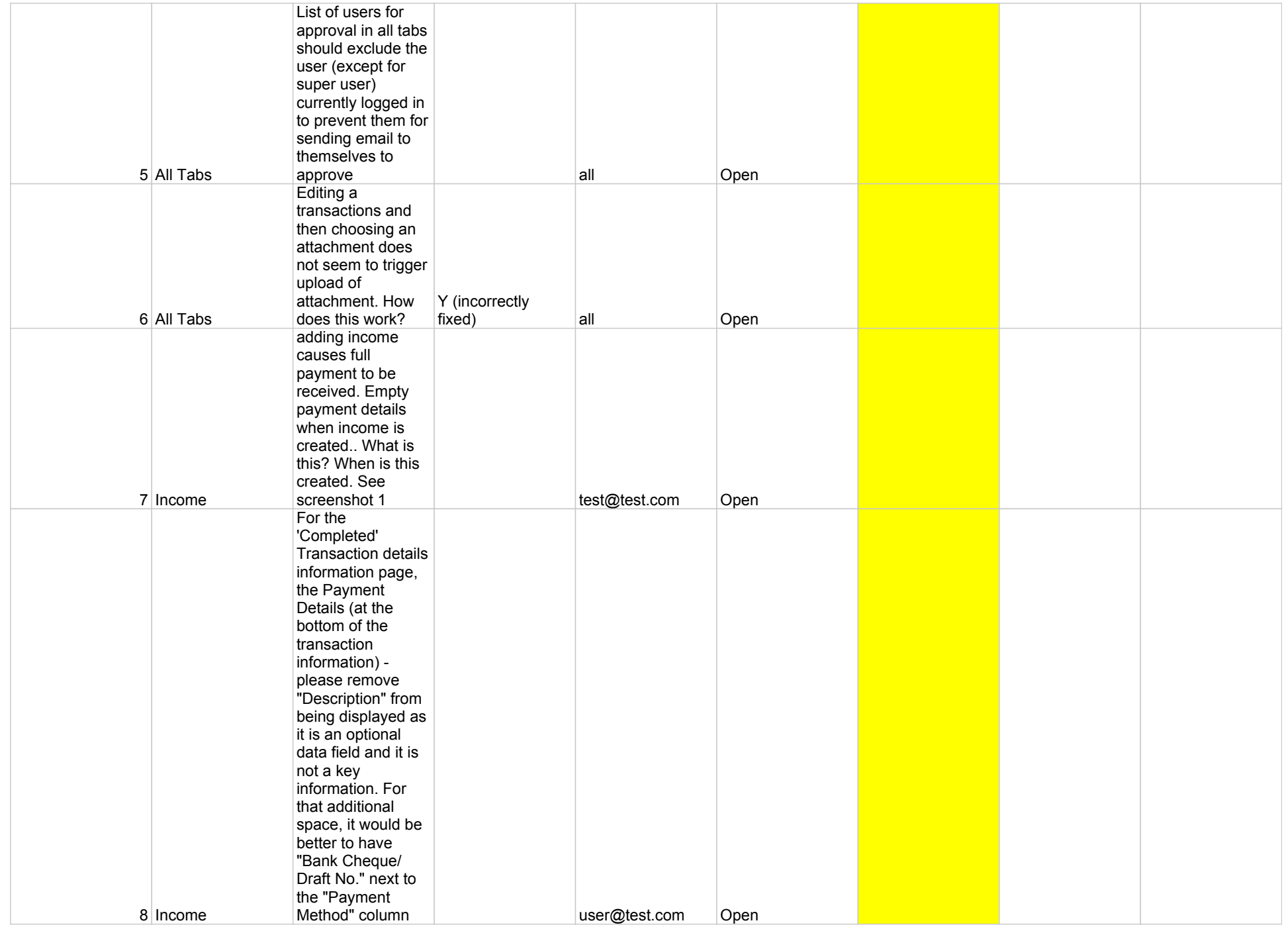

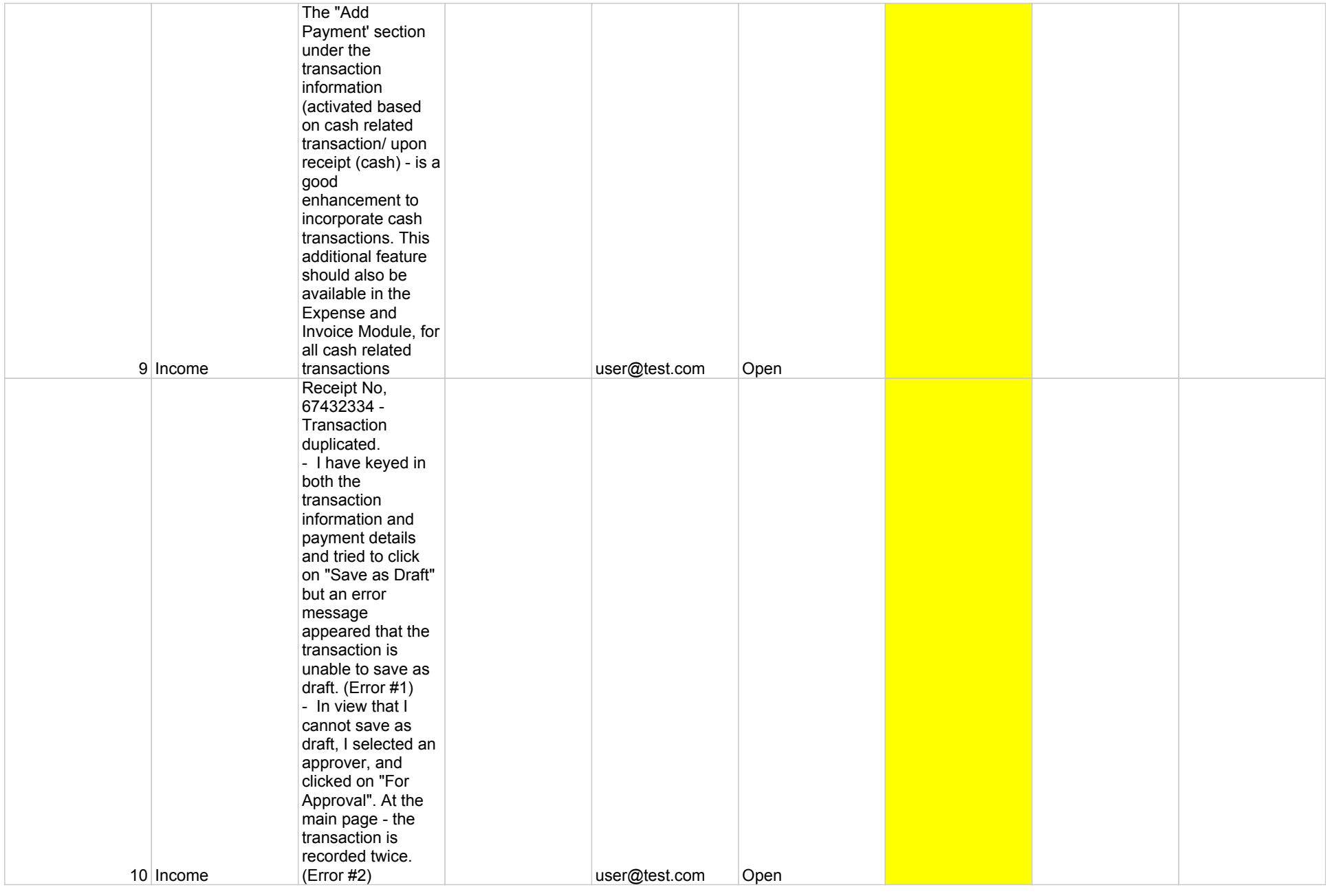

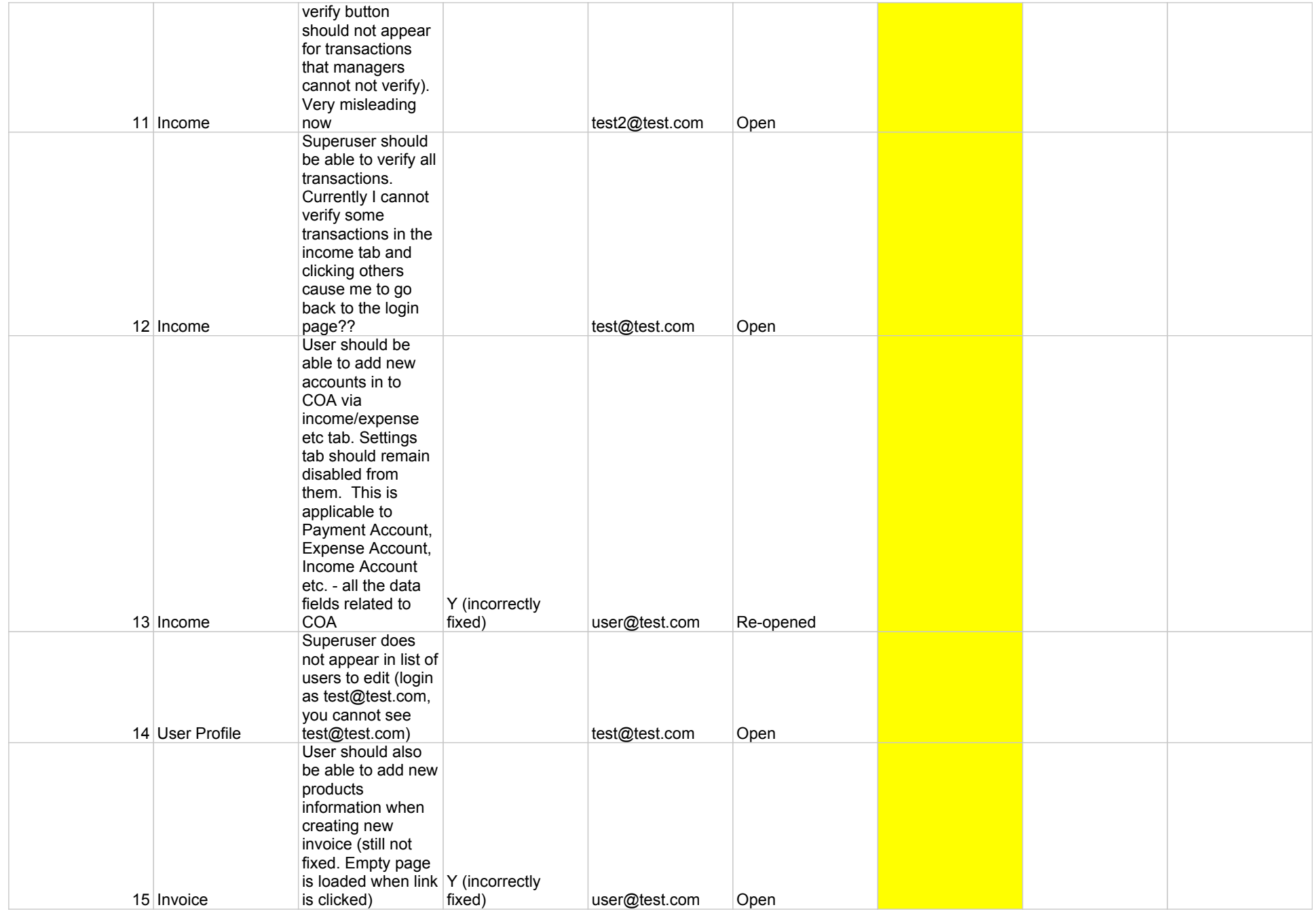

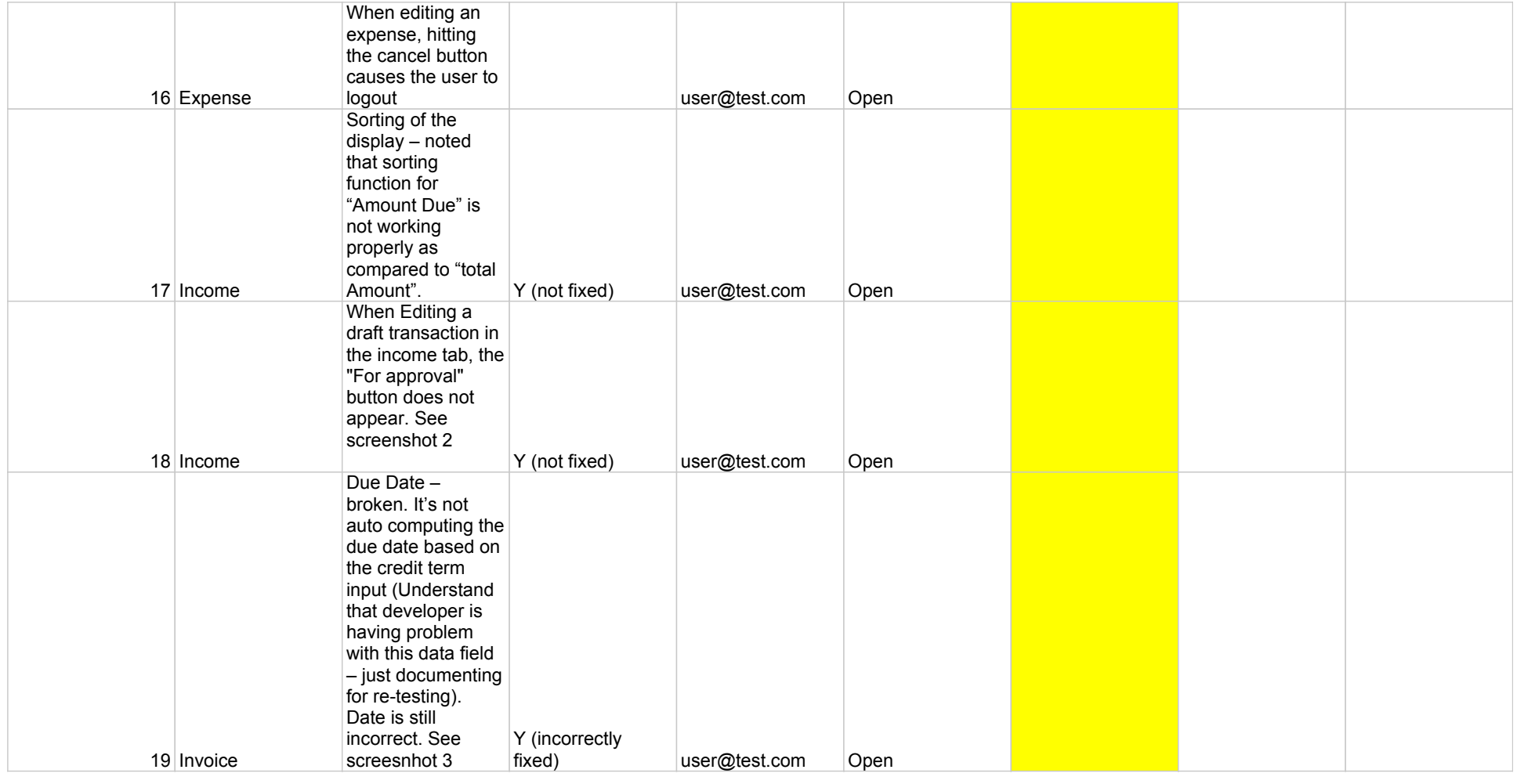

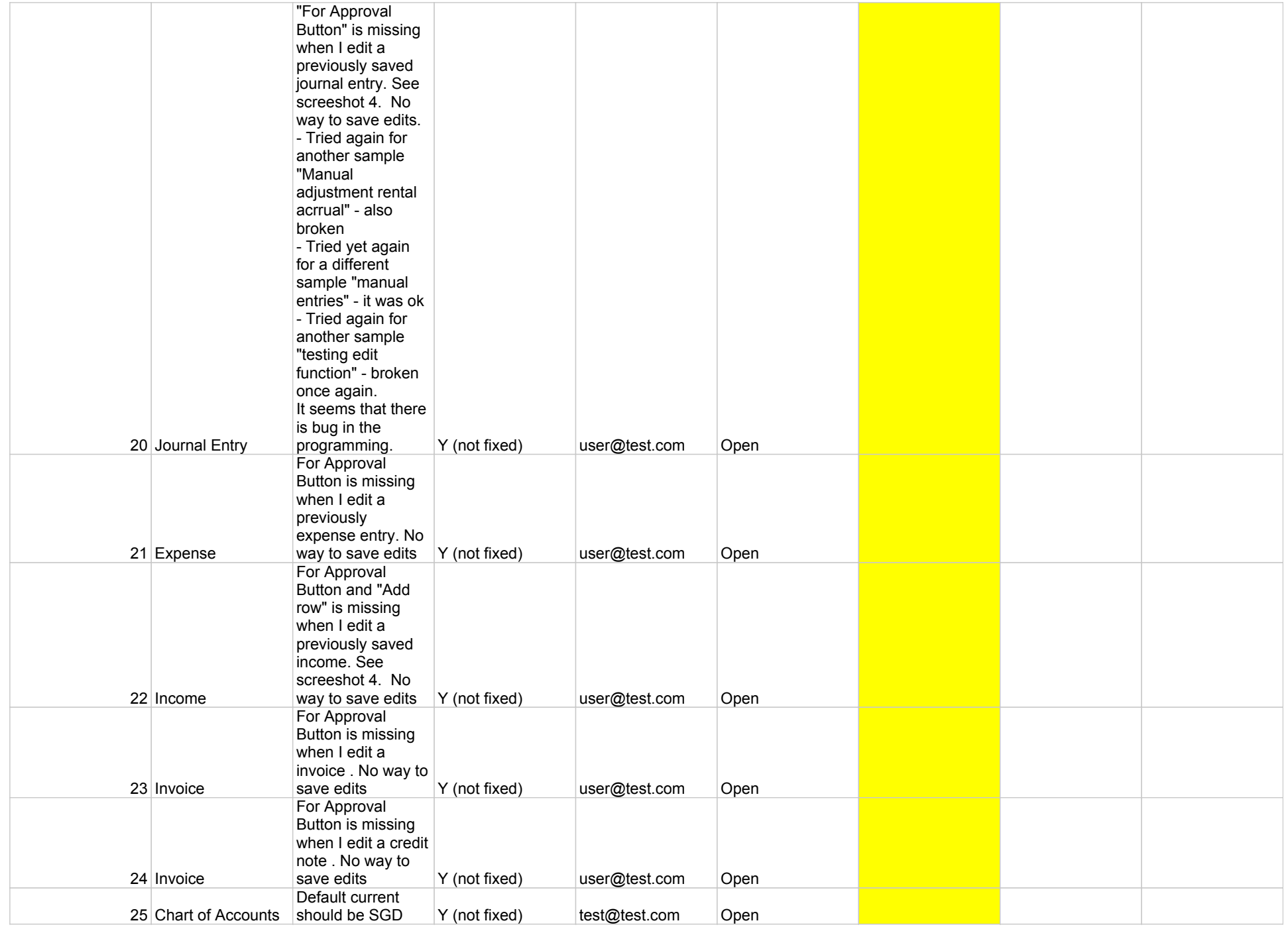

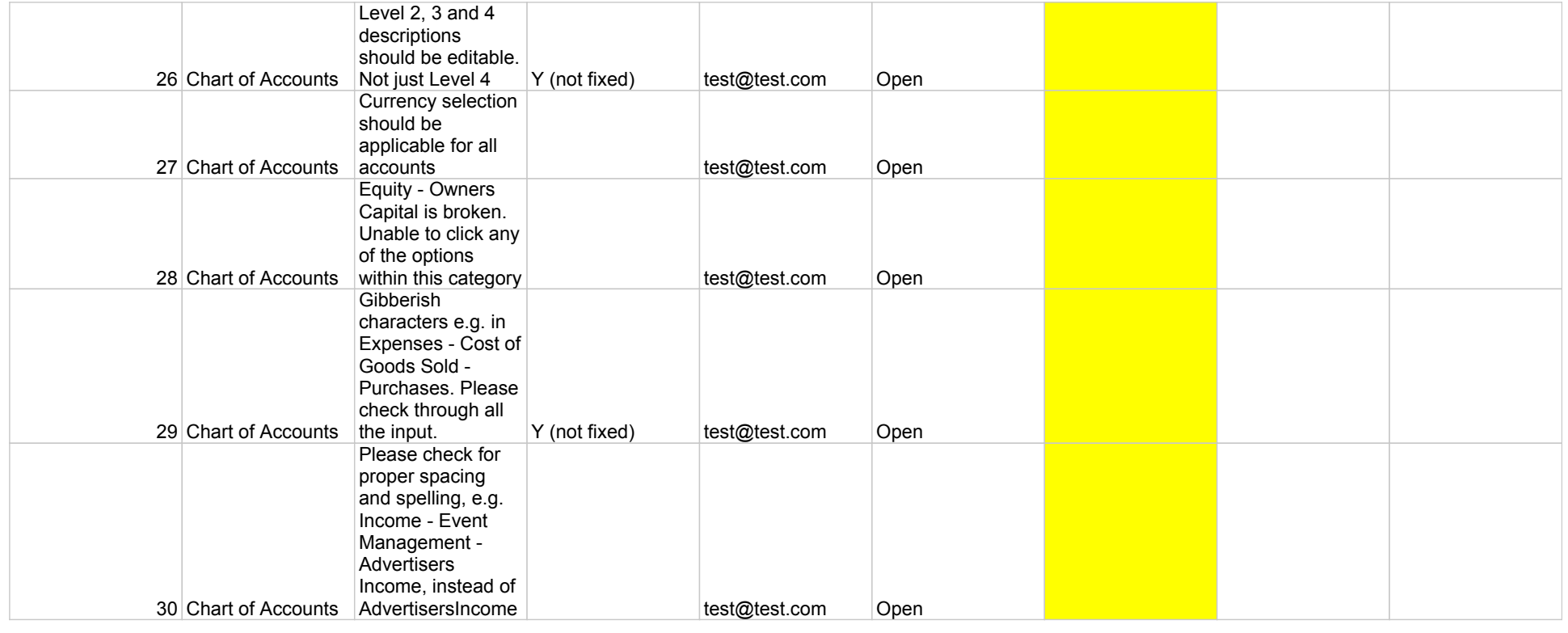

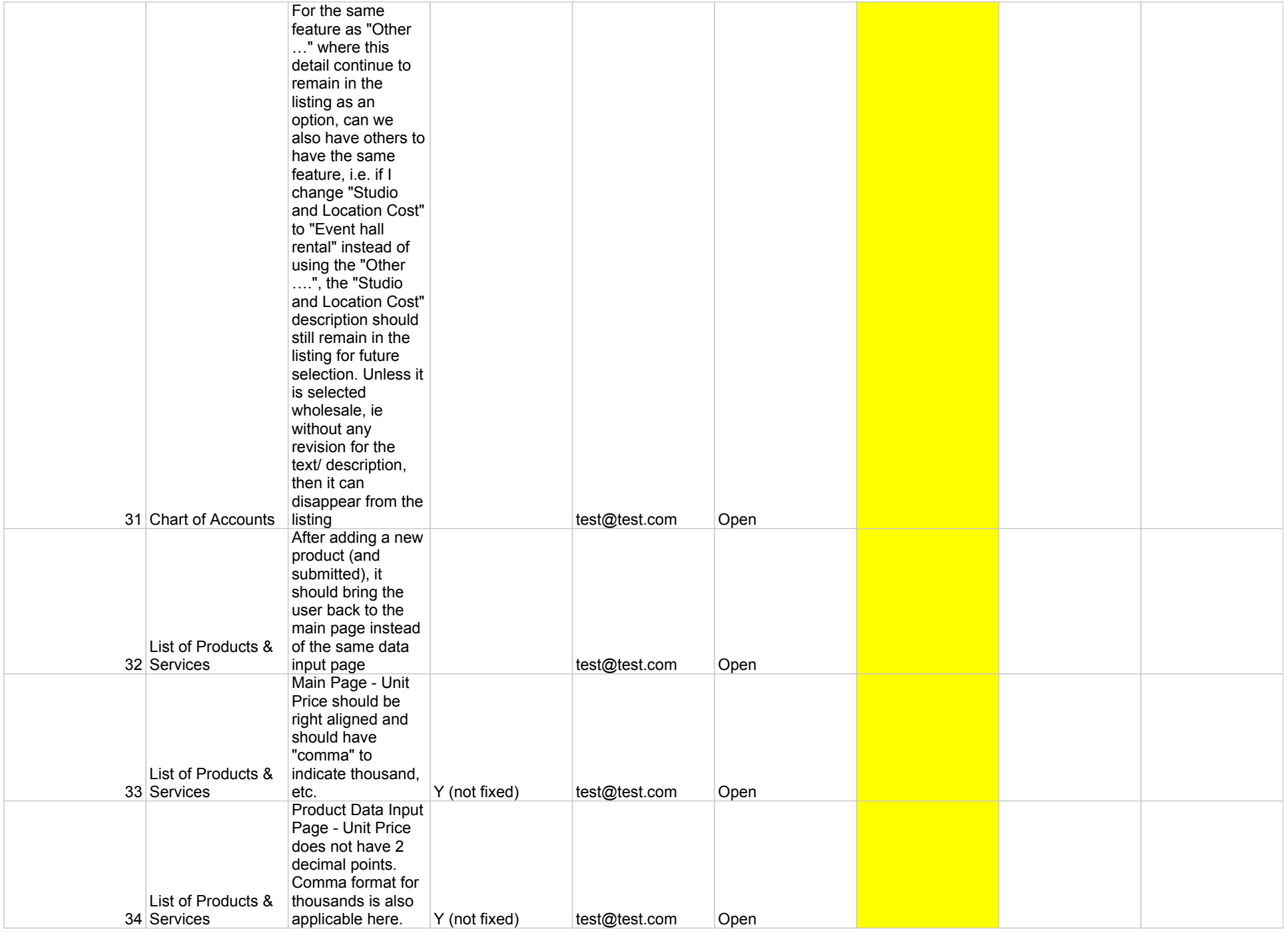

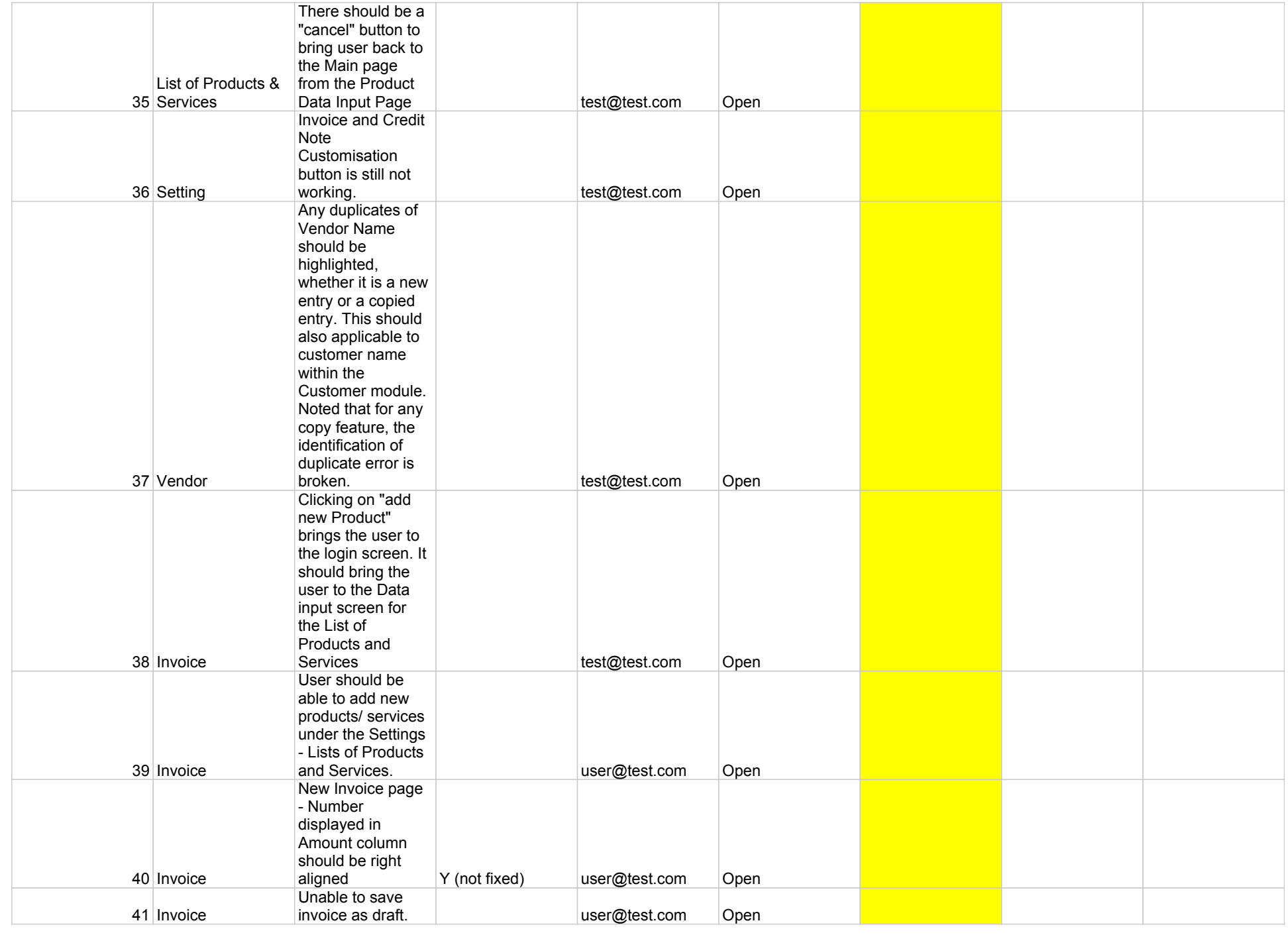

![](_page_9_Picture_166.jpeg)

![](_page_10_Picture_96.jpeg)

![](_page_11_Picture_1.jpeg)